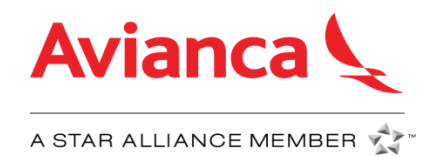

# **ÍNDICE**

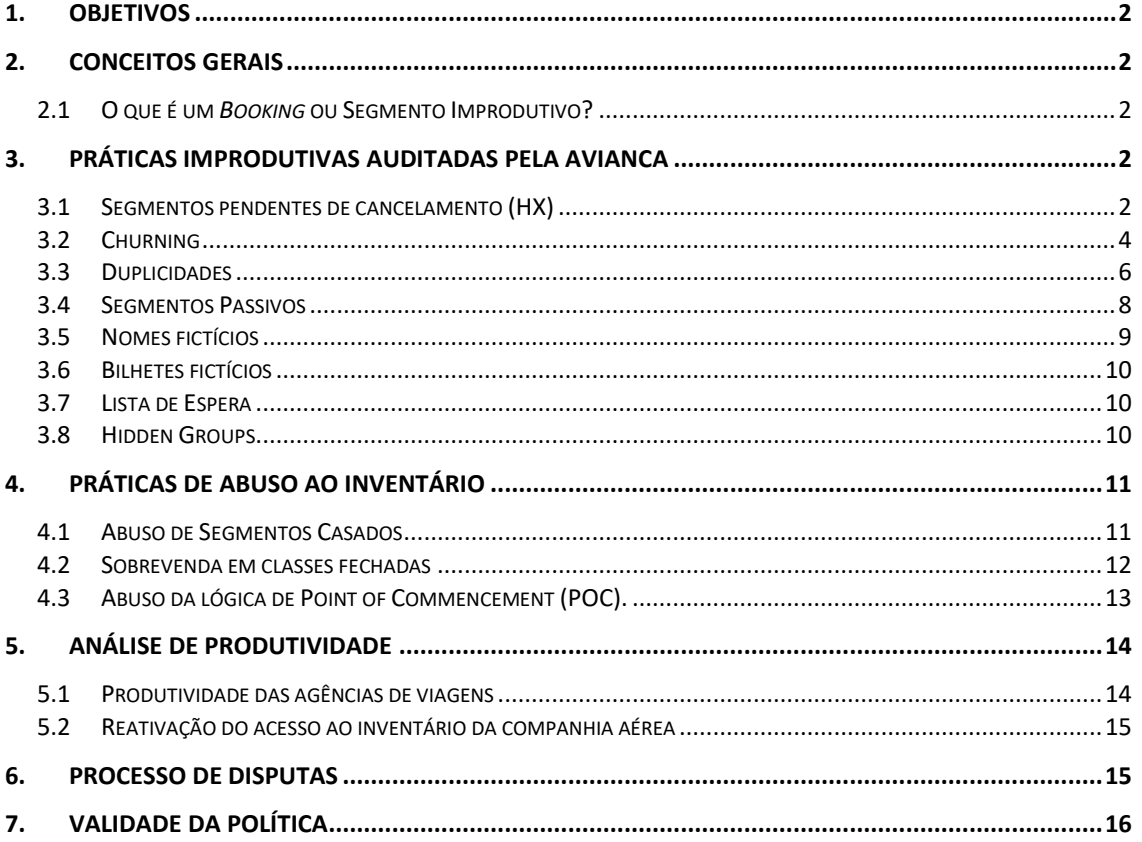

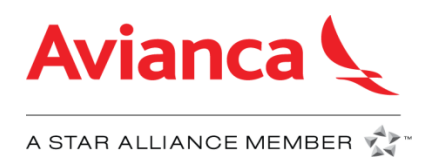

# **1. Objetivos**

- <span id="page-1-0"></span> Assegurar a integridade do inventário da companhia aérea através de auditorias procura-se manter um inventário completo, com o objetivo de obter a maior quantidade de vendas possível.
- Manter uma estreita relação comercial com as agências de viagens. Através desta política, a Avianca oferece as diretrizes e informações para evitar notas de débito para as agências de viagens.
- Para promover as boas práticas em sistemas de reserva, a fim de incentivar processo de vendas eficiente.

# **2. Conceitos Gerais**

### <span id="page-1-2"></span><span id="page-1-1"></span>**2.1 O que é um** *Booking* **ou Segmento Improdutivo?**

É aquele que não gera nenhum ingresso à companhia aérea, pelo contrário, gera custos adicionais associados a valores cobrados pelos GDS por operações do sistema e/ou gera custos de oportunidade devido ao bloqueio de assentos.

### **3. Práticas improdutivas auditadas pela Avianca**

<span id="page-1-3"></span>Práticas improdutivas:

- 1. Segmentos não cancelados (HX)
- *2. Churning*
- 3. Duplicidades
- 4. Segmentos Passivos
- 5. Nomes Fictícios
- 6. Ticket Fictício e No show por bilhetes fictícios
- 7. Lista de Espera
- 8. *Hidden Groups*

Práticas de Abuso ao Inventário:

- 9. Abuso de Segmentos Casados
- 10.Sobrevendas em classes fechadas
- 11.Abuso da *Lógica do Point Of Commencement*

Também na Avianca, a Análise de Produtividade é realizada para agências de viagens que têm acesso ao Inventário da empresa.

### **O valor indicado para a cobrança de cada prática poderá ser modificado pela companhia aérea a qualquer momento e sem prévio aviso.**

### <span id="page-1-4"></span>**3.1 Segmentos pendentes de cancelamento (HX)**

Os segmentos pendentes de cancelamento são os segmentos que são enviados para um determinado *queue* da agência e que possui o status **UC, UN, US, NO ou HX.**  Estes segmentos devem ser cancelados de acordo com a presente política, para evitar a incidência e cobrança dessa prática indevida.

Algumas das razões pelas quais a companhia aérea cancela reservas são:

Término do prazo limite para emissão da passagem

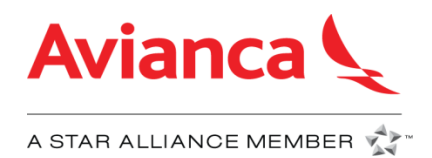

- Reservas ou segmentos em duplicidade
- Nomes ou bilhetes fictícios
- Abuso de Segmentos Casados
- Reservas especulativas

É responsabilidade das agências de viagens revisarem esses *queues* diariamente e cancelar os segmentos para evitar cobranças.

#### A cobrança pelos segmentos não cancelados é de **US\$ 25 por segmento/passageiro.**

Se a reserva tiver bilhete emitido, não será aplicada a cobrança por segmentos não cancelados. Essa cobrança aplica somente quando a reserva **não** possui número de bilhete associado ao passageiro.

As auditorias são mensais e são auditadas todas as transações ocorridas durante o mês.

Segmentos recebidos nas *queues* devem ser cancelados com base no seguinte:

- Todas as mensagens **UC, UN, US, NO, HX** recebidas na *queue* **durante o mês** devem ser canceladas **durante o mesmo mês que recebeu a notificação.**
	- No caso em que a data do voo da reserva esteja dentro do mesmo mês, os segmentos **UC, UN, US, NO, HX** deverão ser cancelados pelo menos **24 horas antes da hora da partida do voo**.

#### **Recomendação:**

Para evitar cobranças, **revise diariamente** os *queues* nos respectivos sistemas e **cancele diariamente** todos os segmentos.

Os *queues* onde são recebidos os segmentos que devem ser cancelados e os comandos para cancelar de acordo com o GDS da agência são:

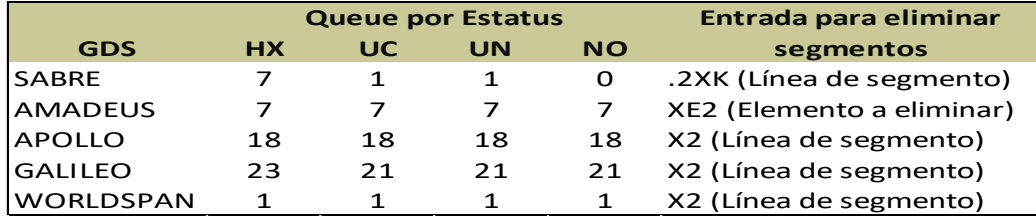

**Por favor verifique com seu GDS o** *queue* **correspondente a cada status e as entradas para cancelar os segmentos.**

#### **Exemplo de segmentos não cancelados:**

A reserva a seguir foi cancelada pela companhia aérea devido ao término do prazo limite de emissão. A agência de viagens não cancelou os segmentos **HX** enviados ao *queue* e a reserva foi cobrada da companhia aérea pelo GDS como um segmento HK (confirmado).

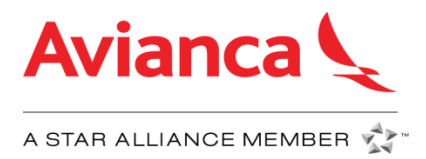

\*OLMNSR« 1.1SUAREZ/AZUCENA MRS 1 OTH YY 04MAR J GK1 BOG  $\star$  Hec AV8420U 27SEP CLOBOG HK/HX1 111P 212P /DCAV\*ZRW2KH/E **XS** XS AV9832T 27SEP BOGMZL HK/HX1 335P 448P /DCAV\*ZRW2KH/E  $R - AZ$ 1024/07APR16 A4S SSR OTHS 1S ITINERARY CNL BY TTL EXPIRED PLEASE CNL HX A4S SSR OTHS 1S SEGMENTS TO AVOID DEBIT MEMO SC AV8420U 27SEP CLOBOG HK/HX1 111P 212P /DCAV\*ZRW2KH/E SC AV9832T 27SEP BOGMZL HK/HX1 335P 448P /DCAV\*ZRW2KH/E# R- MUCRM1A18215436 80577461-001 SSC PLT PLTRM1A 1554/18FEB16

### <span id="page-3-0"></span>**3.2 Churning**

*Churning* refere-se ao processo de criar e cancelar, por repetidas vezes, um mesmo segmento de um mesmo passageiro que tenha as seguintes características:

- Mesma data de viagem.
- Mesmo ou diferente número de voo: fazer mudanças de número de voo para a mesma data de viagem é permitido somente em rotas com cinco ou mais frequências diárias.
- Pode ocorrer um *churning* na mesma ou em diferentes reservas.

Desde 1 de Junho de 2017 o número de operações permitido é de até cinco *bookings* e cinco cancelamentos para o mesmo segmento-passageiro. A partir da sexta alteração será considerada *Churning*.

Para ser considerado *Churning* apenas serão considerados *bookings* e cancelamentos efetuados pela mesma agência de viagens.

Será cobrado das agências de viagens que realizem esta prática improdutiva **US\$ 30 por passageiro**, independentemente da existência de um bilhete ou que o passageiro tenha realizado a viagem.

#### **Recomendações:**

- Antes de fechar a reserva ou fazer mudanças nas classes de serviço, verifique a disponibilidade da classe desejada para não fazer *bookings* desnecessários.
- O bilhete deve ser emitido antes do sexto cancelamento e *booking* do mesmo segmento.
- Não altere prazos de emissão, cancelando e reativando segmentos.

#### **Exemplo de** *Churning*

Na reserva há 5 cancelamentos e 6 *bookings* feitos pela agência de viagens:

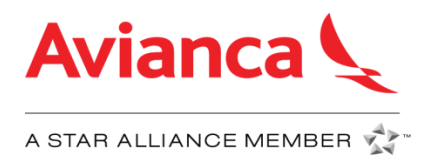

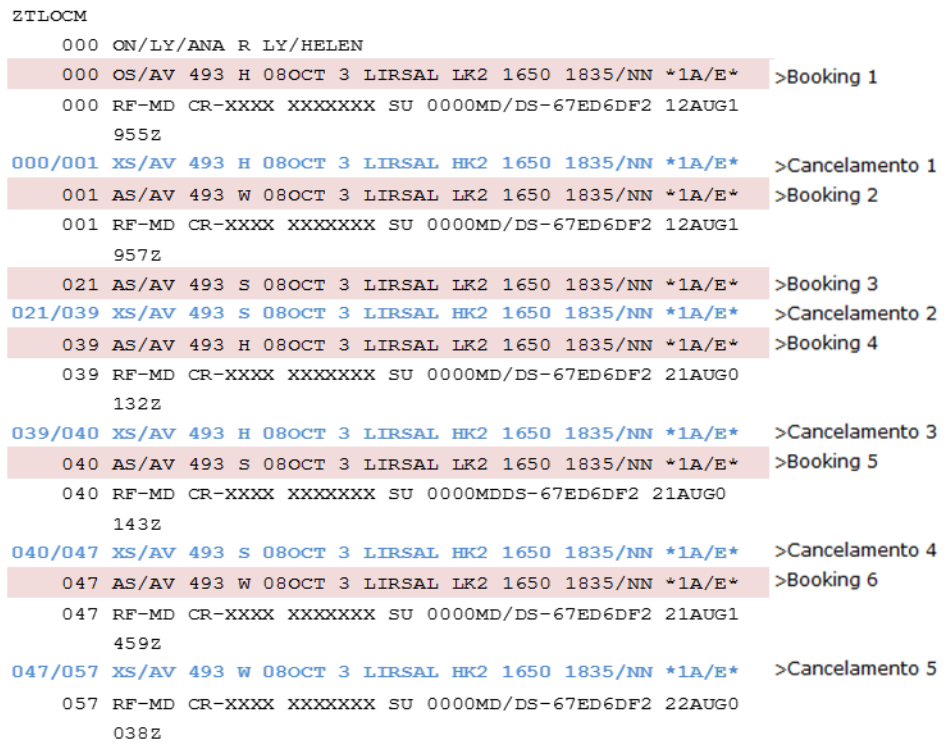

### **Exemplo de** *Churning* **em várias reservas**

A agência de viagens cria cinco diferentes PNRs, em diferentes momentos para evitar o *churning*, porém, a auditoria inclui todas as reservas que possuem o mesmo segmento, data de voo e passageiros.

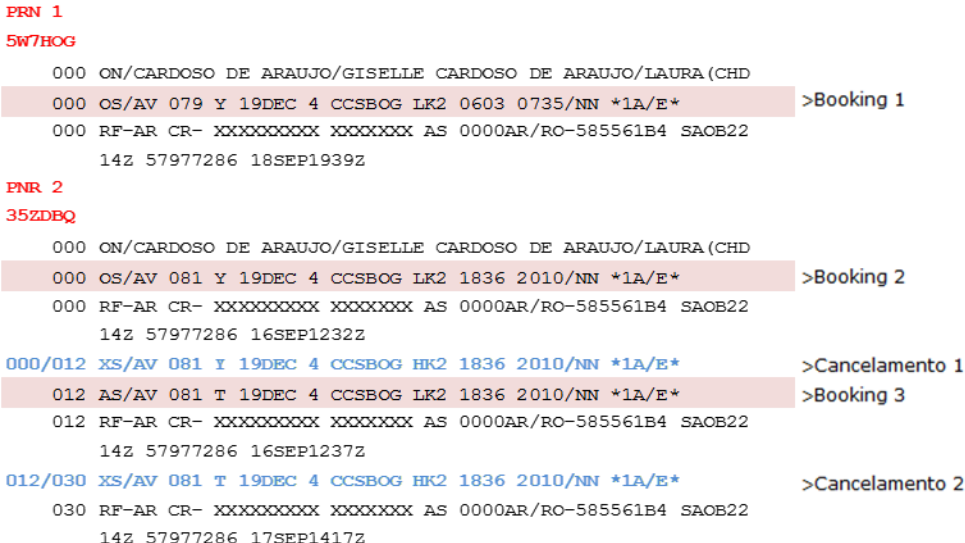

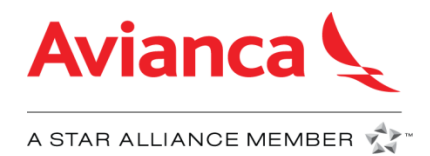

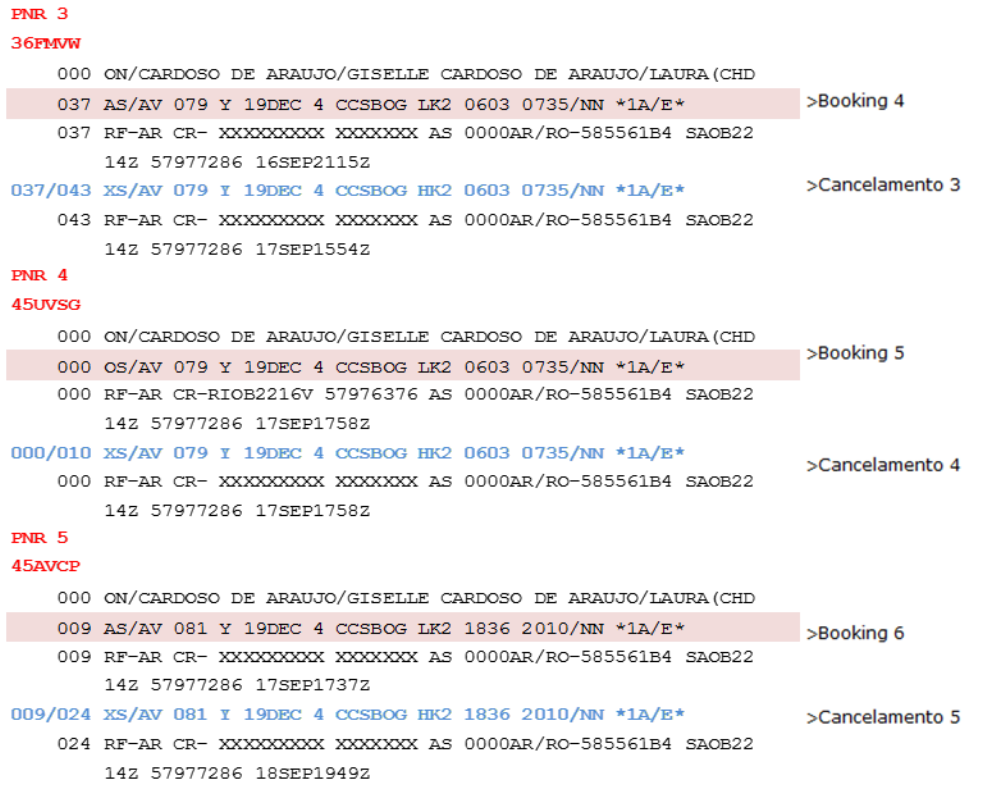

### <span id="page-5-0"></span>**3.3 Duplicidades**

Refere-se a duas ou mais reservas em base a um mesmo passageiro que estão ativas simultaneamente no sistema, que os itinerários podem ser idênticos, sobrepostos ou impossíveis de realizar pelo mesmo passageiro.

As duplicidades se classificam em:

#### **Duplicidades de PNRs**

Serão auditados os PNRs criados no mesmo Office ID/Pseudo City Code, e que tenham em base a um mesmo passageiro (primeiro nome e primeiro sobrenome), mesmos dados de contato primário, itinerários idênticos, sobrepostos ou impossíveis de realizar pelo mesmo passageiro.

O itinerário pode ser classificado em três tipos básicos:

**Idêntico**: reservas ativas simultaneamente pelo menos um segmento ou origem/destino do itinerário é exatamente igual ao outro, em número de voo e data.

#### **Exemplo:**

PNR original

 000 ON/DASILVA/ARELIS 000 OS/AV7630 A 15APR 4 CCSSJO LK1 1535 1655/LK \*1A/E\* 000 OS/AV7690 A 15APR 4 SJOMIA LK1 1740 2230/LK \*1A/E\*

PNR duplicado

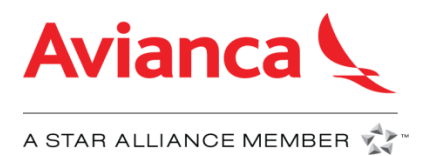

 000 ON/DASILVA/ARELIS 000 OS/AV7630 A 15APR 4 CCSSJO LK1 1535 1655/LK \*1A/E\* 000 OS/AV7690 A 15APR 4 SJOMIA LK1 1740 2230/LK \*1A/E\*

**Sobreposto:** o itinerário do PNR está contido dentro do intervalo de datas do itinerário de outro PNR.

#### **Exemplo:**

PNR original

000 ON/KOPES/HERBERTMR KOPES/MONIKAMRS 000 OS/AV 712 W 21MAY 5 SJOTGU LK2 1915 2110/LK \*1A/E\* 000 OS/AV 711 U 05JUN 6 TGUSJO LK2 1600 1755/LK \*1A/E\*

#### PNR duplicado

000 ON/KOPES/HERBERT MR(ADT) KOPES/MONIKA MRS(ADT) 000 OS/AV 215 W 20MAY 4 SALTGU LK2 1918 2028/NN \*1A/E\* 000 OS/AV 375 L 05JUN 6 TGUSAL LK2 1710 1755/NN \*1A/E\*

**Impossíveis de realizar ou Non Flyable**: as datas do itinerário não se sobrepõem, mas a data do último voo do primeiro PNR cai dentro de 48 horas depois do primeiro voo do segundo PNR.

#### **Exemplo:**

PNR original

 000 ON/PEREZ/JOSE PEREZ/LUIS PEREZ/MARIA 000 OS/AV050 U 21MAR 7 LIMSAL LK3 1458 1818/NN \*1A/E\* 000 OS/AV560 U 21MAR 7 SALSFO LK3 1907 0015+1/NN \*1A/E\* PNR duplicado 000 ON/PEREZ/JOSE PEREZ/LUIS PEREZ/MARIA 000 OS/AV 531 L 21MAR 1 LAXSAL LK3 0140 0730/NN \*1A/E\* 000 OS/AV 522 L 09APR 5 SALLAX LK3 0849 1309/NN \*1A/E\*

#### **Duplicidade de segmentos:**

Reservas que contêm dois segmentos ativos dentro do mesmo PNR, com a mesma Origem–Destino, para diferente ou igual data de voo e número de voo.

#### **Exemplo 1**

Segmentos iguais dentro da mesma reserva:

000 ON/ALVAREZ/ROGER 000 OS/AV 640 G 06SEP 7 SJOGUA LK1 1735 1915/NN \*1A/E\* 000 OS/AV 640 A 06SEP 7 SJOGUA LK1 1735 1915/NN \*1A/E\*

#### **Exemplo 2**

Segmentos iguais dentro da mesma reserva com diferente número de voo e data de voo:

> 000 ON/JARAMILLO/MELVA MRS MARTINEZ/LAURA MRS 000 OS/AV 131 B 27MAR 6 BOGLIM LK2 0623 0923/NN \*1A/E\* 007 AS/AV 133 H 26MAR 5 BOGLIM LK2 1737 2037/NN \*1A/E\*

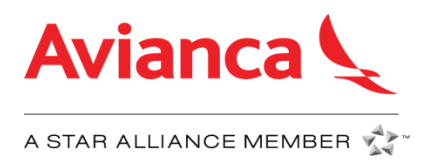

A cobrança pelas reservas ou segmentos com duplicidades é **US\$ 20 por segmento/passageiro,** independentemente da existência de um bilhete ou que o passageiro tenha realizado a viagem.

#### **Recomendação:**

- Evite realizar várias reservas para um mesmo passageiro.
- Evite duplicidades de segmentos na mesma reserva, mesmo que o segmento tenha diferente número de voo ou data.
- Evite criar reservas múltiplas para um passageiro com itinerários diferentes, mas com datas sobrepostas ou impossíveis de realizar por um mesmo passageiro.
- Em caso de pai e filho com o mesmo nome e sobrenome, recomenda-se incluir no contato principal, um contato diferente associado a cada passageiro ou número de passageiro frequente de cada passageiro.
- Inclua os dados de contato do passageiro, e não apenas a informação da agência, a fim de diferenciar reservas de passageiros homônimos criados no mesmo *pseudo*.
- É recomendável o uso das seguintes entradas por GDS, para consultar no *pseudo* da agência, se tem uma reserva com os mesmos dados:

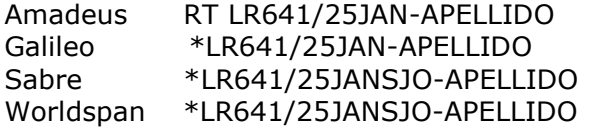

**Nota: Por favor verifique entradas com seu GDS**

#### <span id="page-7-0"></span>**3.4 Segmentos Passivos**

Se refere às reservas individuais com status passivos, tais como **AK, BK, BL, GK, GL, MK, PK, PL, DS, YK.**

Os status passivos serão permitidos unicamente para reservas grupais com o objetivo de emitir os bilhetes.

Logo da emissão de tickets, **é necessário cancelar os segmentos passivos de uma reserva de grupo e suas respectivas divisões**, caso contrário, esses segmentos estarão sujeitos a Debit Memos.

Todas as reservas, individuais ou em grupo, com status passivo que não sejam canceladas, serão debitadas com uma cobrança **de US \$ 10 por segmento / passageiro.**

#### **Recomendações:**

- Use os segmentos passivos somente para emissão de bilhete de reservas grupais e suas divisões.
- Certifique-se de que a reserva criada no GDS seja exatamente igual à reserva criada no sistema da companhia aérea, incluindo o formato de grupo no campo de nome, caso contrário o PNR não será vinculado com o PNR da companhia aérea e estará sujeito a auditoria de segmentos passivos.

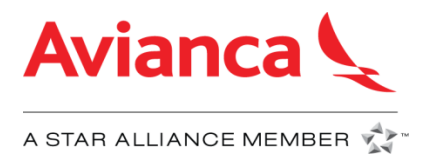

 Logo da emissão de bilhetes de reserva de grupo ou grupos derivados de grupos, é necessário cancelar os segmentos passivos para evitar cobranças por meio de Notas de débito.

#### **Exemplo:**

Os segmentos com status passivo permaneceram ativos depois da emissão, portanto, a cobrança se aplica:

```
*ASDIHV« 
 1.1BERGHUS/KARLHEINZMR 2.1DOBELT/HAGEN GUNTERMR 
 3.1FAUSS BERGHUS/WALTRAUDMRS 4.1FENCK JUD/MARENMRS 
 5.1GRIPP/BODO MANFRED KLAUSMR 6.1OEST BAHR/INGEBORG MARIAMRS 
 7.1RODECK/ANDREASMR 8.1SCHINDL/GABRIELEMRS 
 9.1SCHONBERG/JENSMR 10.1WEGNER/GUNTHER WILMR 
 1 AV8503G 31AUG F BOGPEI GK10 221P 321P WMVID7 /E 
 2 AV8512G 04SEP T PEIBOG GK10 1025A 1120A WMVID7 /E 
 3 AV9766G 04SEP T BOGSMR GK10 100P 231P WMVID7 /E 
 4 ARNK 
 5 AV9547G 11SEP T CTGBOG GK10 342P 512P WMVID7 /E 
 6 OTH YY 18DEC T GK1 BOG 
TKT/TIME LIMIT 
  1.T-21JUN-1245*AXX 
  2.TE 1342650310220/21-CO BERGH/K 1245*AXX 1055/21JUN*D 
    TV 1342650310220/21-CO *VOID* 1245*AXX 1357/21JUN*E 
  3.TE 1342650310236/37-CO BERGH/K 1245*AXX 1400/21JUN*D 
   4.TE 1342650310238/39-CO DOBEL/H 1245*AXX 1426/21JUN*D 
  5.TE 1342650310240/41-CO FAUSS/W 1245*AXX 1426/21JUN*D 
  6.TE 1342650310242/43-CO FENCK/M 1245*AXX 1426/21JUN*D‡ 
  7.TE 1342650310244/45-CO GRIPP/B 1245*AXX1426/21JUN*D ‡
  8.TE 1342650310246/47-CO OEST /I 1245*AXX 1426/21JUN*D 
  9.TE 1342650310248/49-CO RODEC/A 1245*AXX 1427/21JUN*D 
 10.TE 1342650310250/51-CO SCHIN/G 1245*AXX 1427/21JUN*D 
 11.TE 1342650310252/53-CO SCHON/J 1245*AXX 1427/21JUN*D 
 12.TE 1342650310254/55-CO WEGNE/G 1245*AXX 1427/21JUN*D
```
**Nota importante: O status passivo gera custos para a companhia aérea, por esse motivo eles devem ser cancelados após a emissão de bilhetes / bilhetes para reservas de grupos.**

#### <span id="page-8-0"></span>**3.5 Nomes fictícios**

É considerado nome fictício o nome que tenha sido ingressado de forma incorreta, incompleto, ou que tenha alta probabilidade de não ser um passageiro real, como por exemplo:

- AAA/BBB
- ABCD/EFGH
- A/HOLA
- Nomes que contenham: NULL, NAME, PAX, PASSAGEIRO, TEST, PROBA ou similares.

As companhias aéreas a nível mundial exigem que os nomes e sobrenomes dos passageiros estejam completos e ingressado corretamente.

A cobrança para reservas com nomes fictícios é de **US\$ 30 por passageiro.**

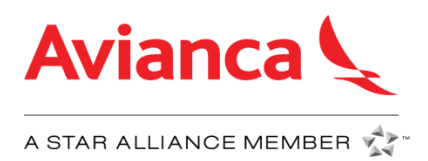

### **Recomendações:**

- Favor incluir o nome completo do passageiro de acordo com o documento de identidade necessário quando fizer a viagem.
- Não crie reservas especulativas somente com a finalidade de tarifar ou entregar um itinerário ao passageiro.
- Para realizar treinamentos, use o ambiente de *test/training* no seu GDS.
- Salvar os suportes de passageiro cujo nome pode ser considerado como fictícios.

### <span id="page-9-0"></span>**3.6 Bilhetes fictícios**

Reservas que contenham no campo de bilhete numeração diferente de um bilhete válido gerado no sistema da companhia aérea.

É considerado um bilhete fictício qualquer um dos seguintes casos:

- Que tenha numeração completamente fictícia.
- Que tenham números reais previamente usados em outras reservas.
- Bilhete emitido em uma rota diferente da reservada.
- Bilhete emitido com o nome de uma pessoa diferente da reserva.
- Bilhete cancelado (VOID).
- Bilhete com dígito de verificação inválida.
- MCO ou qualquer outra forma contábil usada como bilhete fictício.
- Número de bilhete ingressado incorretamente

Desde 1 de junho de 2017 as reservas com bilhetes fictícios serão debitadas com uma cobrança de **US\$ 50 por passageiro.**

### **Recomendação:**

- Abstenha de usar numeração de bilhetes inválidos.
- Caso precise anular um bilhete, cancele a reserva imediatamente para evitar bloqueios de assentos, caso contrário, a reserva estará sujeita à auditoria e cobrança.

### <span id="page-9-1"></span>**3.7 Lista de Espera**

É um segmento que fica pendente de confirmação de acordo com a disponibilidade e a prioridade. A Avianca não trabalha com lista de espera, portanto, não está permitido esse tipo de segmento. Se detectado algum segmento em lista de espera feito pelo GDS será cobrado **US\$ 10 por passageiro/segmento.**

### **Recomendação:**

 Não solicitar segmentos sobre classes que se encontram fechadas ou zeradas (0).

### <span id="page-9-2"></span>**3.8 Hidden Groups**

É considerado um *Hidden Group* ou grupo oculto, várias reservas individuais que juntos formam um Grupo, ou seja, 10 ou mais passageiros, em uma mesma origemdestino, mesma data de voo, e criadas pela mesma agência.

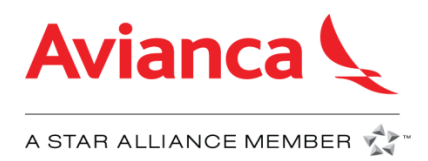

Reservas que tenham bilhete de emissão não serão debitadas.

Desde 1 de junho de 2017 será realizada a auditoria mensal de *Hidden Groups*, e serão debitadas com uma cobrança de **US\$20 por passageiro.**

#### **Recomendações:**

- As reservas de grupo (10 ou mais passageiros) devem ser solicitadas através do procedimento estabelecido pela Avianca para a gestão de grupo.
- Não fazer reservas especulativas que causam bloqueios para a companhia aérea.
- Emitir bilhetes ou cancelar reservas antes de serem canceladas pelo robô da companhia aérea.

Serão auditadas todas as reservas que atendam as características mencionadas e que não foram criadas sob as diretrizes da companhia aérea para reservas de grupos.

# **4. Práticas de Abuso ao Inventário**

### <span id="page-10-1"></span><span id="page-10-0"></span>**4.1 Abuso de Segmentos Casados**

Segmentos casados são aqueles segmentos de voos de uma origem-destino (O&D) que são vendidos juntos e que não podem, em nenhuma hipótese, ser separados, os quais são identificados num único desdobramento de disponibilidade desde o ponto de origem até o ponto de destino.

As práticas incorretas das agências de viagens para segmentos casados são:

- Manipulação em reservas de segmentos casados para quebrar a lógica da Origem-Destino.
- Cancelamento de rotas de forma parcial.
- Reservas de voos para qualquer destino distinto para encontrar disponibilidade em classes de serviço mais baixa.
- Construir itinerários reservando os segmentos em conexão separadamente, forçando confirmação quando não há disponibilidade de origem-destino completo.

Haverá uma cobrança de **US\$ 175 por segmento/passageiro**, independentemente se o bilhete foi emitido ou que o passageiro tenha realizado a viagem.

#### **Recomendações:**

- Reservar Origem-Destino com base no desdobramento de disponibilidade respeitando os segmentos casados.
- Quando existir *rebooking* ou alterações na reserva original, devem ser cancelados todos os segmentos na conexão do origem-destino.
- Não enganar a lógica de origem-destino na tentativa de conseguir espaço em uma classe fechada ou obter uma tarifa mais baixa pela falta de disponibilidade na classe de serviço solicitada.

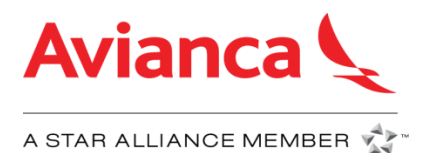

O abuso de segmentos casados é reconhecido somente no sistema *host* da Avianca quando a reserva ainda estiver no sistema, a Avianca implementou controles internos a fim de identificar reservas que contém segmentos descasados e as cancela automaticamente no momento da ruptura (dos segmentos casados) como mostrado abaixo:

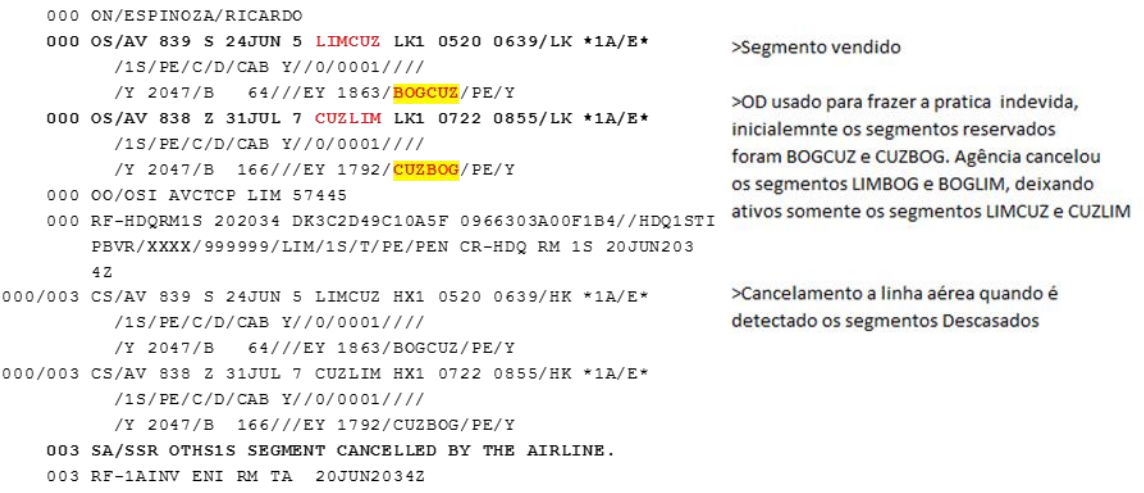

O abuso de segmentos casados é reconhecido somente no sistema host da Avianca, pois, no histórico dos GDSs, não há registro das transações realizadas para separar os segmentos pois são feitas antes de fechar a reserva.

Devido a verificação ser feita pelos GDSs com casos reais que efetivamente as agências realizaram a prática indevida, esta auditoria **não é disputável.** Se solicitado, a Avianca enviará para a agência a informação do relatório de inventário do sistema *host* da companhia aérea, no qual se encontra a origem-destino originalmente reservada e a origem-destino que foi realmente vendida.

#### <span id="page-11-0"></span>**4.2 Sobrevenda em classes fechadas**

São consideradas sobrevendas em classes fechadas aquelas reservas feitas em uma classe de serviço que não se encontra disponível para a venda e que é confirmada pela agência de viagem de forma forçada com a utilização de uma série de comandos que confundem a lógica do sistema.

Quando ocorre a sobrevenda de maneira forçada, é gerado dentro do histórico da reserva o indicador OBLK (*Overbooking*), porém, este indicador somente pode ser identificado no sistema *host* da companhia aérea.

Abaixo um exemplo de como a sobrevenda forçada aparece no sistema *host* da companhia aérea:

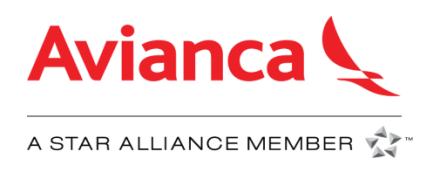

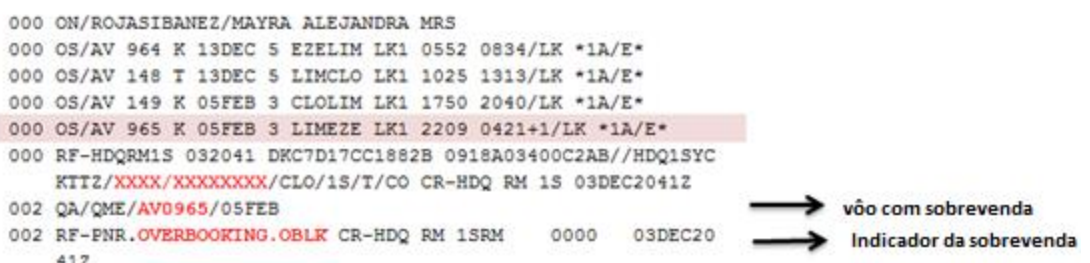

Na reserva identifica-se que o voo com sobrevenda é o AV0965 na data de 5 de fevereiro. O indicador de OBLK confirma que existiu uma sobrevenda forçada no sistema.

A Avianca auditará os segmentos que foram sobrevendidos de maneira forçada e realizará uma cobrança de **US\$ 175 por segmento/passageiro**, com ou sem bilhete associado e independentemente se o passageiro tenha realizado a viagem.

#### **Recomendações:**

- Reservar segmentos baseados na informação da disponibilidade e somente nas classes disponíveis.
- Não burlar a lógica do sistema usando um série de entradas para conseguir um espaço em uma classe que não está disponível para venda.

É importante saber que a sobrevenda forçada é reconhecida somente no sistema *host* da Avianca já que no histórico dos GDS não há registro das transações efetuadas para descasar os segmentos, pois, essas entradas fraudulentas são feitas antes de fechar a reserva.

Devido a verificação ser feita pelos GDSs com casos reais que efetivamente as agências realizaram a prática indevida, esta auditoria **não é disputável**, porém, se solicitado, a Avianca enviará para a agência a informação do relatório de inventário do sistema *host* da companhia aérea, no qual está o histórico da reserva do PNR e mostra o indicador de sobrevenda (*Overbooking*.OBLK).

### <span id="page-12-0"></span>**4.3 Abuso da lógica de Point of Commencement (POC).**

A disponibilidade da companhia aérea é baseada na Origem Destino (O&D) e no ponto de partida da viagem (POC), que podem diferir se os segmentos forem vendidos separadamente. Quando um PNR é criado ou modificado, o itinerário da viagem deve ser vendido em ordem cronológica de acordo com a programação dos segmentos.

Os segmentos que não são reservados a partir da disponibilidade de O&D oferecida pela companhia aérea, e que tenham sido confirmados através do uso de transações que confundem a lógica do sistema, estarão sujeitos à cobrança.

Qualquer tipo de manipulação do PNR será considerado má prática e a Avianca proíbe estritamente qualquer tipo de manipulação nas reservas. Agências serão responsáveis por más práticas e receberão um ADM

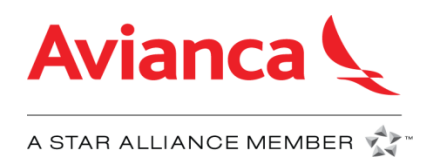

Haverá uma cobrança de **US\$ 175 por segmento/passageiro**, independentemente se o bilhete foi emitido ou que o passageiro tenha realizado a viagem.

Devido a verificação ser feita pelos GDSs com casos reais que efetivamente as agências realizaram a prática indevida, esta auditoria **não é disputável.** Se solicitado, a Avianca enviará para a agência a informação do relatório da ferramenta do inventário do sistema *host* da companhia aérea, no qual se encontra o POC correto, e o POC com no qual a disponibilidade foi calculada.

#### **Recomendações:**

- Insira os segmentos do itinerário de acordo com a ordem cronológica da intenção de viagem do passageiro
- Reservar Origem-Destino com base no desdobramento de disponibilidade
- Não confunda a lógica do POC através do uso de transações ou mecanismos que afetam a determinação do ponto de origem do itinerário.

# **5. Análise de produtividade**

#### <span id="page-13-1"></span><span id="page-13-0"></span>**5.1 Produtividade das agências de viagens**

Refere-se à comparação dos custos gerados por uma agência de viagens em relação às vendas que ela produz em um determinado período.

Os custos que são contabilizados para medir a produtividade de uma agência de viagens são os seguintes:

- \* Solicitação de disponibilidade de voo
- \* Criação de reservas, alteração e cancelamentos
- \* Emissão de bilhete
- \* Cartão de crédito
- \* Comissões de vendas

### **Casos a serem avaliados:**

Caso 1. Agência de viagens cujos custos gerados são maiores de 15% em relação às suas vendas, que é a referência da indústria, aceitável para a produtividade de agências

Caso 2*.* Agência de viagens que só gera custos e não produz vendas

No caso de detectar agências improdutivas, a companhia aérea reserva-se o direito de aplicar as seguintes ações:

- Impossibilitar o acesso à disponibilidade interativa (*seamless availability request*)
- Impossibilitar o acesso ao inventário completo ou parcial
- Modificar o relacionamento comercial
- Envio de carta de advertência

#### **Esta política é válida para as agências de viagens IATA/ARC e Não IATA/Não ARC.**

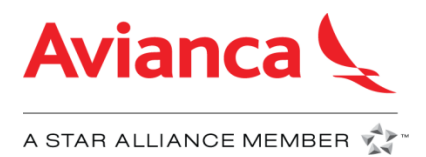

### <span id="page-14-0"></span>**5.2 Reativação do acesso ao inventário da companhia aérea**

A Avianca reserva-se no direito de bloquear ou impossibilitar o acesso ao inventário no caso de práticas indevidas como:

- Improdutividade.
- Práticas incorretas com o inventário da companhia aérea.
- Fraude.
- Status *default* com a IATA/ARC.
- Irregularidades de pagamentos para a companhia aérea.
- Fechamento voluntário.

Se a agência deseja ser reativada deverá pagar o valor de **US\$ 300.**

O acesso ao inventário da companhia aérea poderá ser bloqueado para as agências de viagens pelos seguintes motivos:

Para reativar o acesso ao inventário da companhia aérea, os seguintes passos devem ser realizados:

- A agência de viagens solicita aos Gerentes de Vendas locais a reativação do inventário à companhia aérea.
- A Avianca fará uma análise para determinar se é factível retornar o acesso ao inventário da companhia aérea.
- A companhia aérea envia uma ADM\* ou Fatura\*\* com uma cobrança para reativação de **US\$ 300.**
- Após o recebimento do pagamento, a Avianca fornecerá o acesso aos inventários para a agência de viagens.

\*ADM (*Agency Debit Memo*) é aplicada somente às agências de viagens IATA. \*\*A fatura é aplicada às agências de viagens Não IATA/Não ARC.

### **6. Processo de Disputas**

<span id="page-14-1"></span>As agências de viagens podem disputar as ADMs recebidas através dos seguintes meios:

**BSPLink**

Até 14 dias após o recebimento da ADM, a agência poderá disputar na opção ativa no BSPLink, inserir comentários e anexar suportes para a disputa. Os suportes só são aceitos quando validados pelo GDS.

**E-mail**

Após os 14 dias de recebimento da ADM, será desativada a opção de disputar através do BSPLink, porém, as agências poderão enviar suas disputas para os seguintes endereços de e-mail:

- *Colômbia:* [notasdecargo@avianca.com](mailto:penalidades@avianca.com) e notasdeabono@avianca.com
- *Outros países:* [soluciones.bsp@avianca.com](mailto:soluciones.bsp@avianca.com)

As disputas devem conter o histórico completo da reserva que deve ser solicitado ao GDS e os suportes para a análise e verificação de que a prática auditada não foi realizada, caso contrário, o pedido será rejeitado.

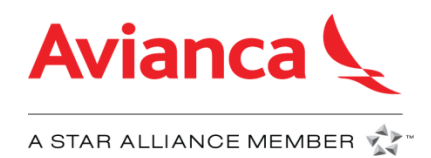

# **7. Validade da Política**

<span id="page-15-0"></span>O presente documento é válido a partir da data de sua publicação. A Avianca reservase ao direito de alterar em qualquer momento e sem prévio aviso, com efeitos futuros, as diretrizes e condições gerais da Política de Distribuição que tem como objetivo o uso adequado dos Sistemas de Distribuição.

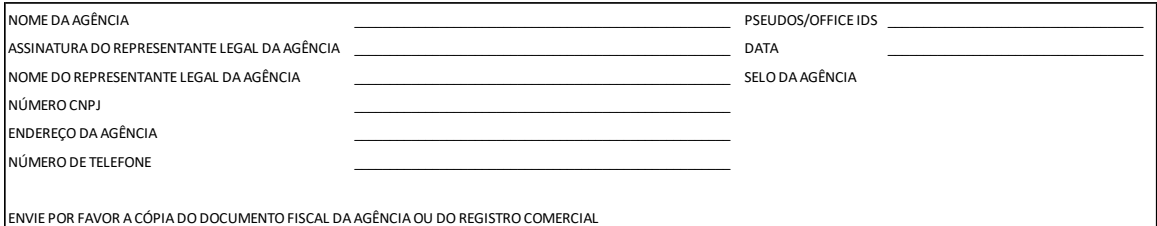